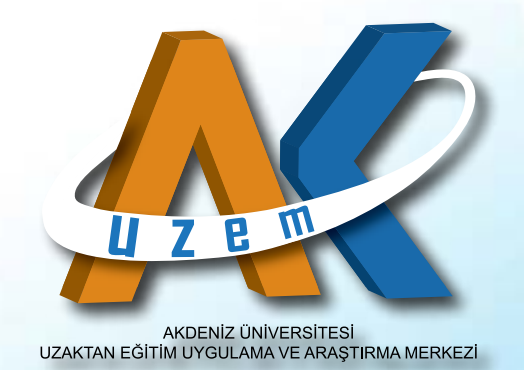

# **ADIM ADIM SINAV UYGULAMA REHBERİ**

*- AKUZEM 2015 -*

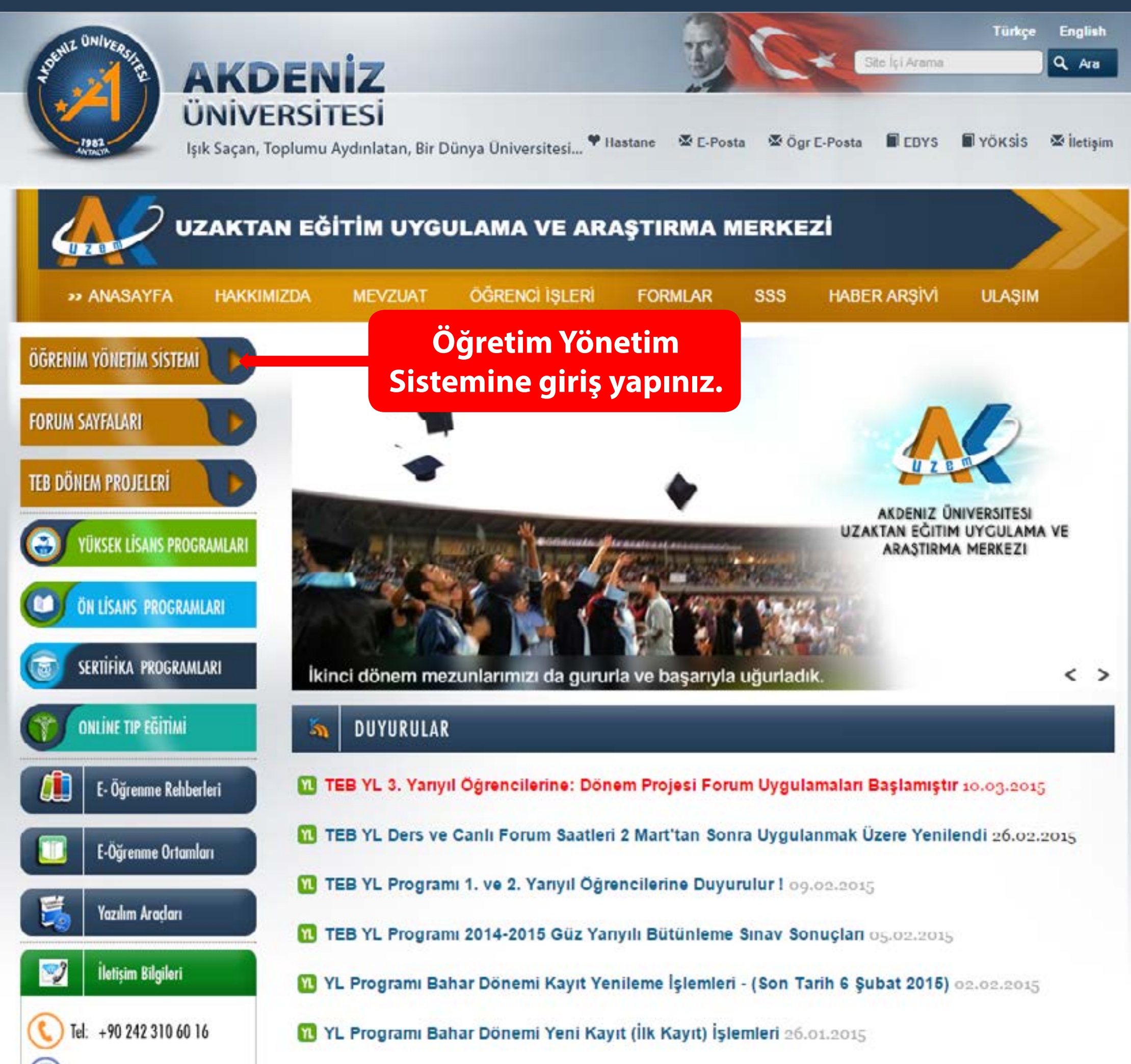

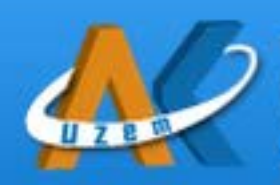

#### T.C **AKDENİZ ÜNİVERSİTESİ**

Uzaktan Eğitim Uygulama ve Araştırma Merkezi

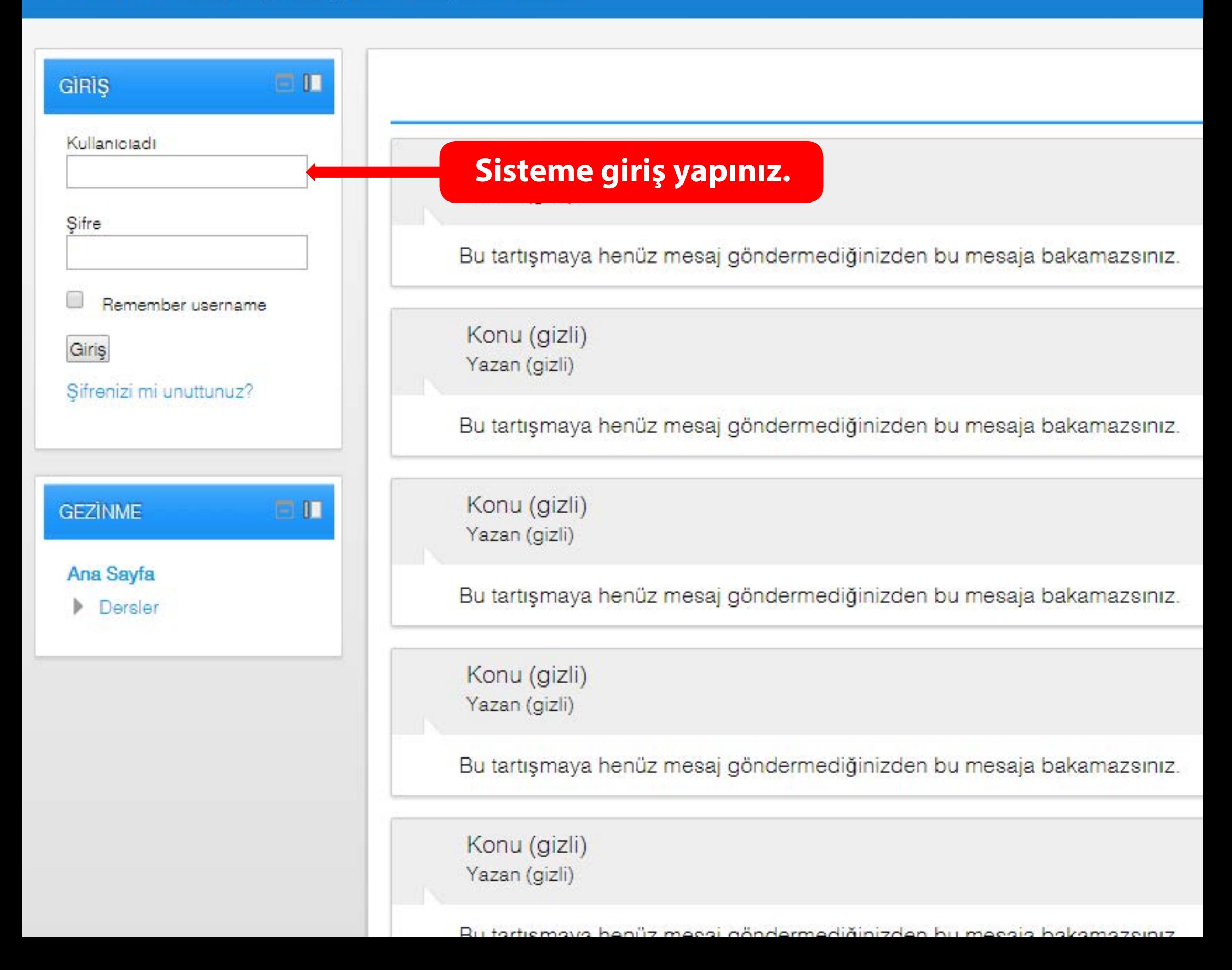

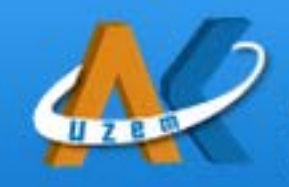

T.C

#### AKDENİZ ÜNİVERSİTESİ

Uzaktan Eğitim Uygulama ve Araştırma Merkezi

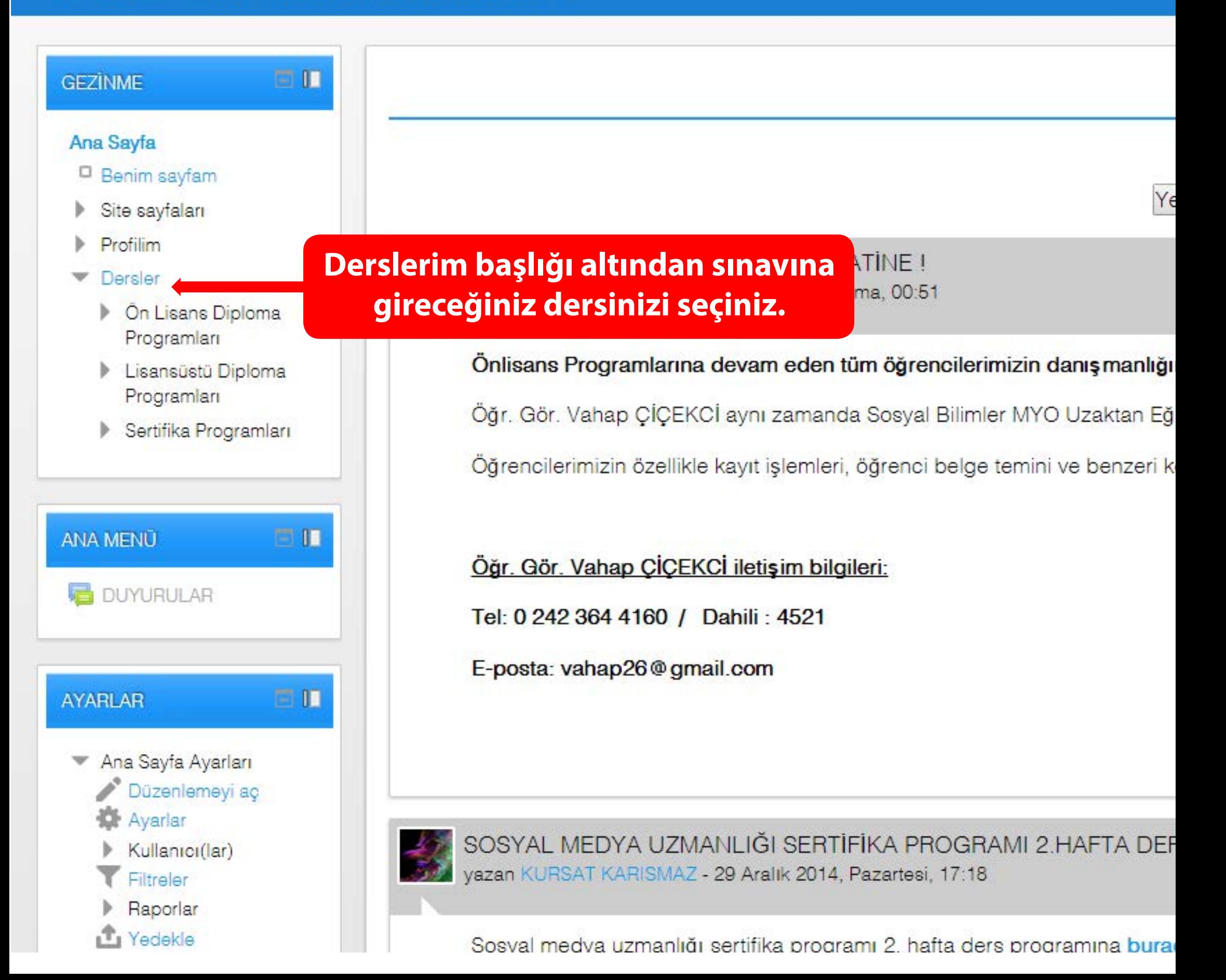

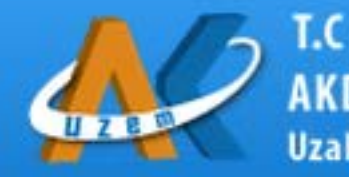

#### **AKDENIZ ÜNIVERSITESI**

Uzaktan Eğitim Uygulama ve Araştırma Merkezi

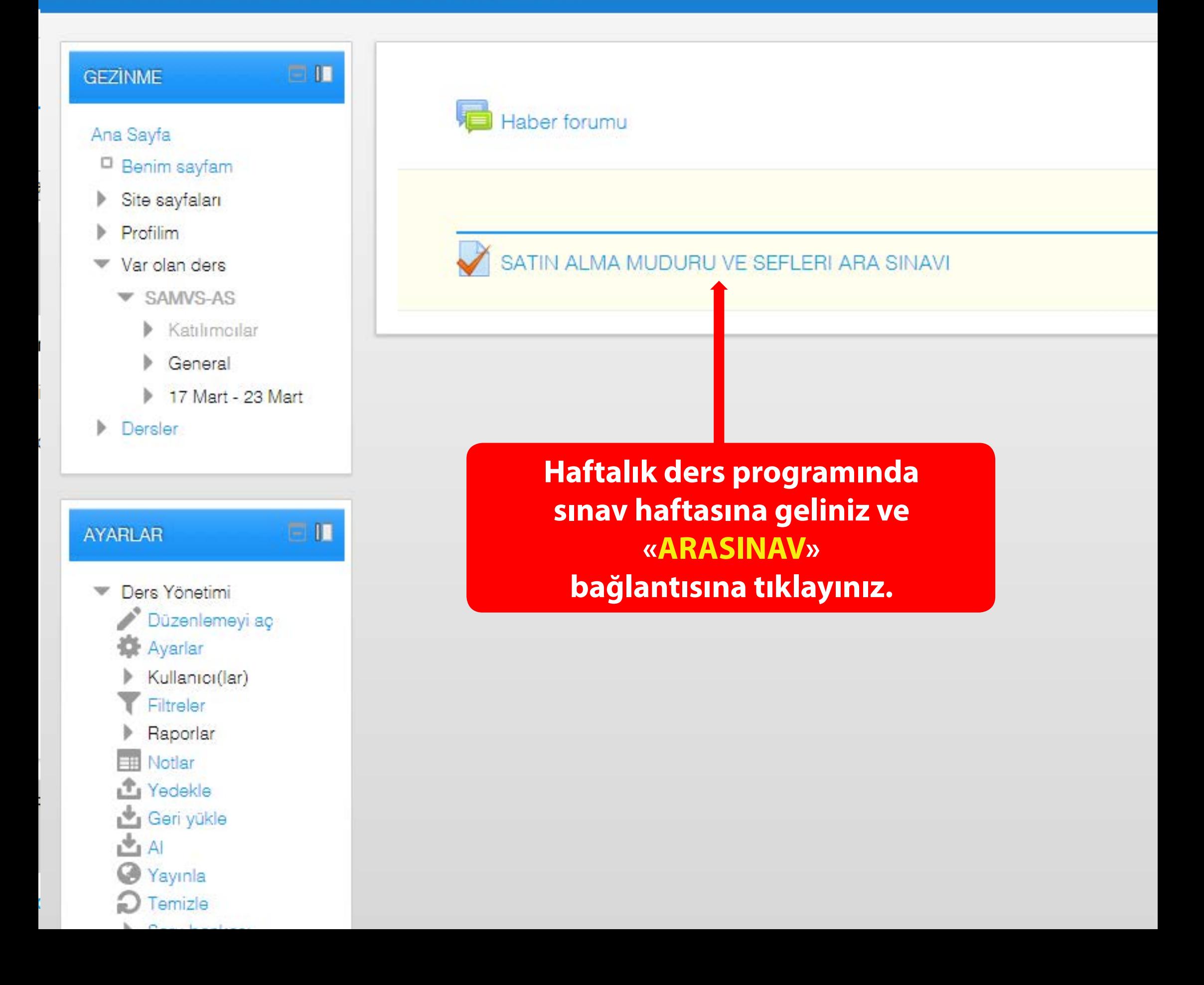

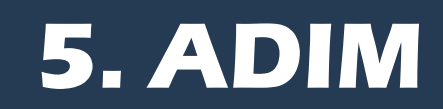

#### **SATIN ALMA M**

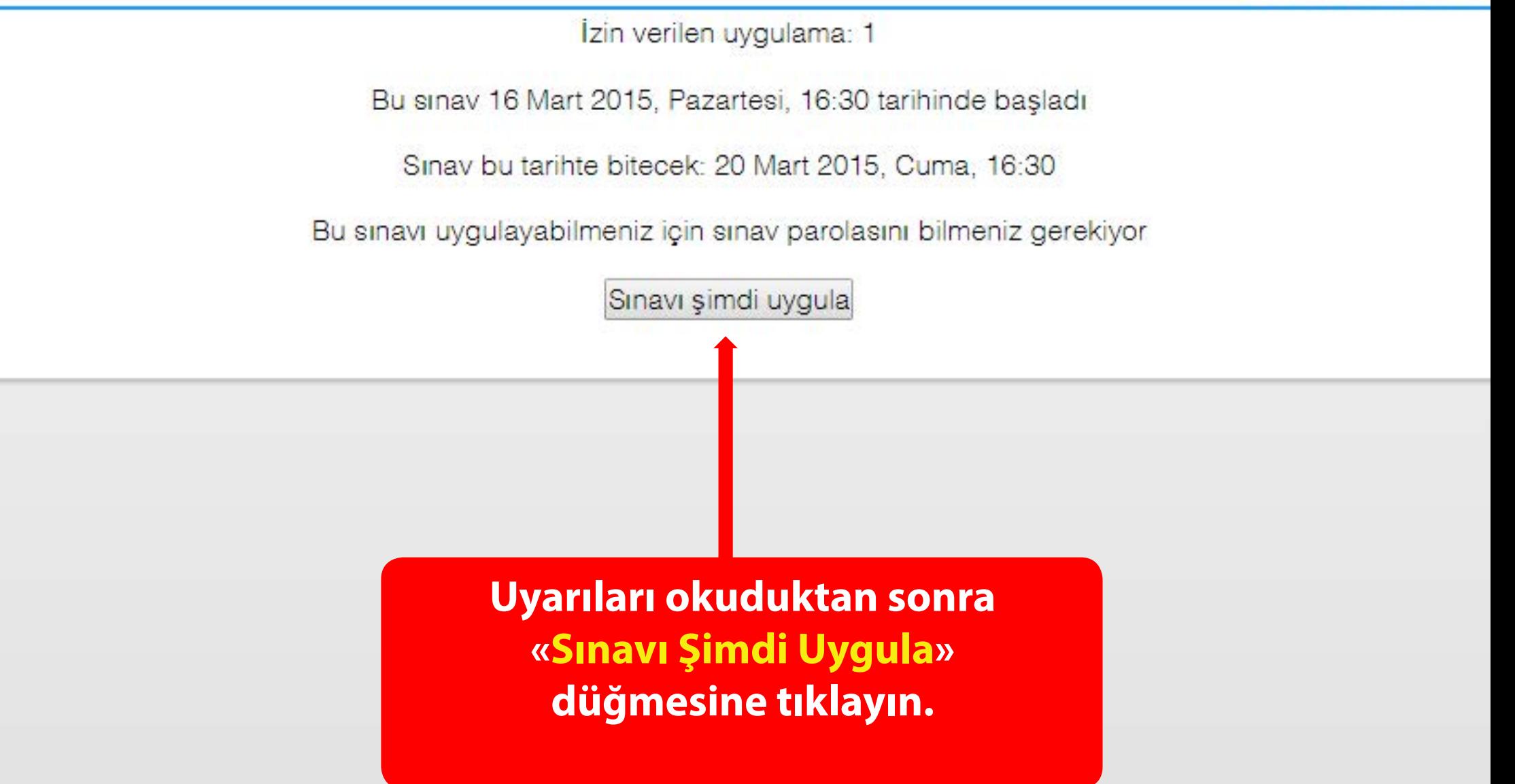

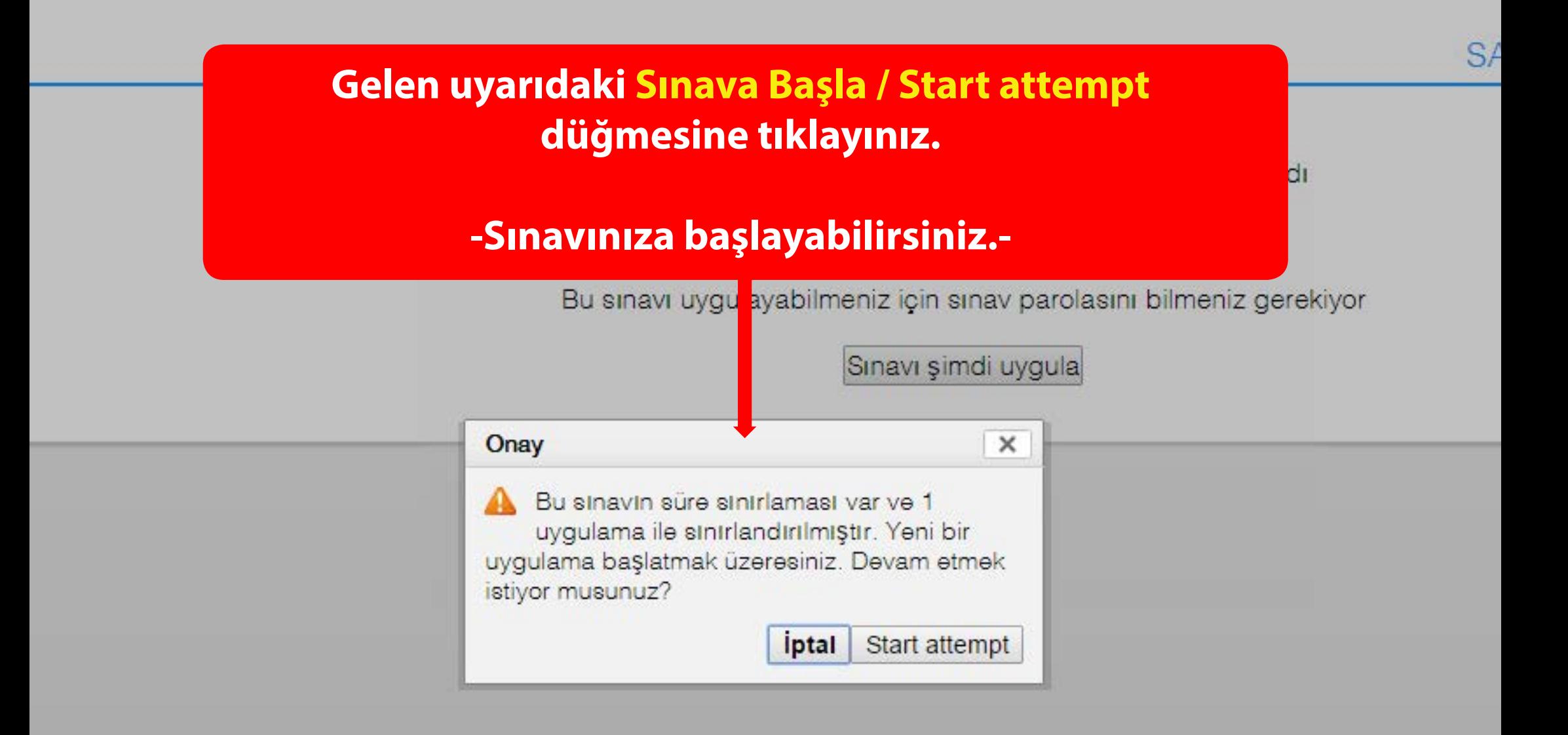

W is teleparron balancial AL CHARACT 51 at East use darpers migran someon

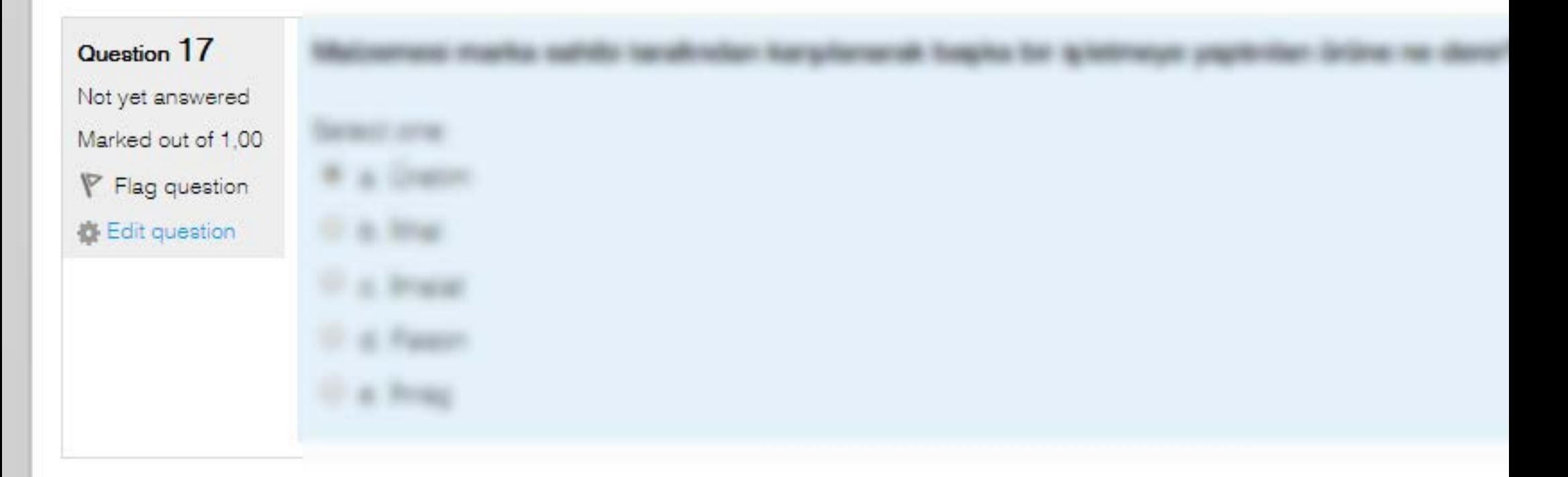

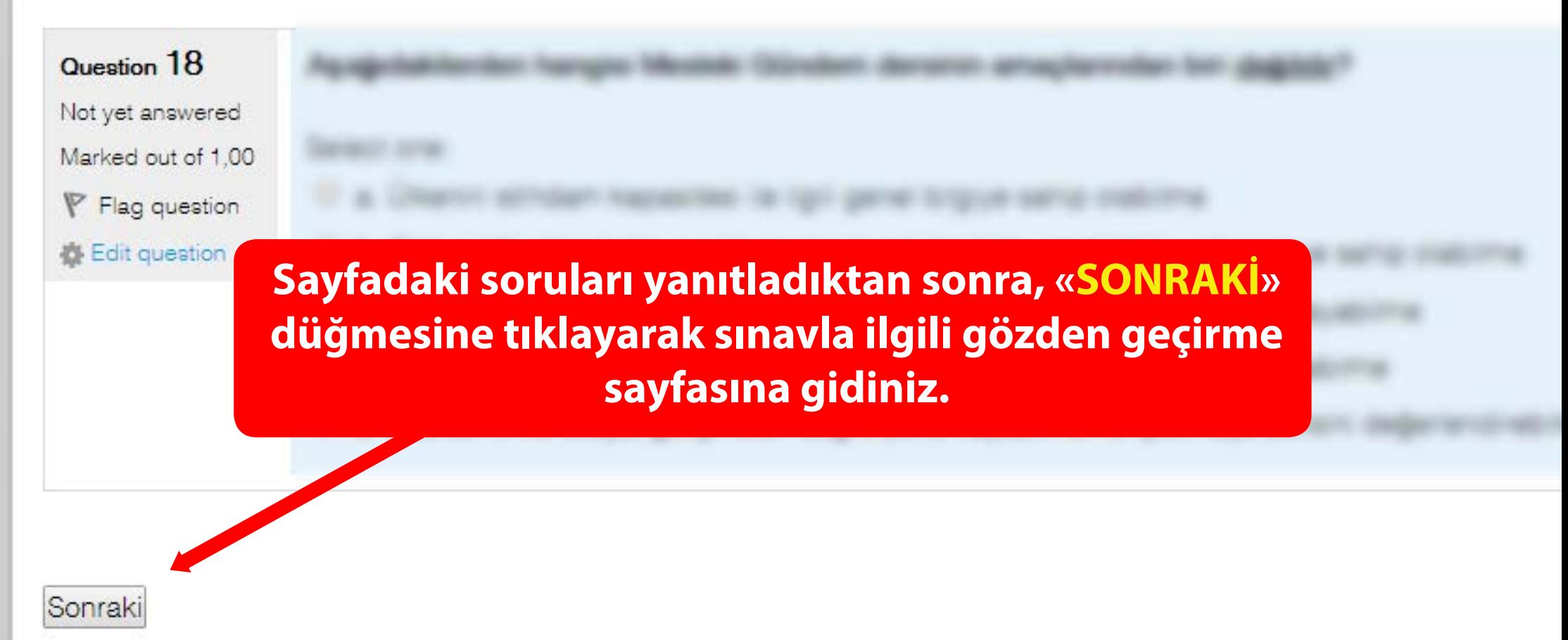

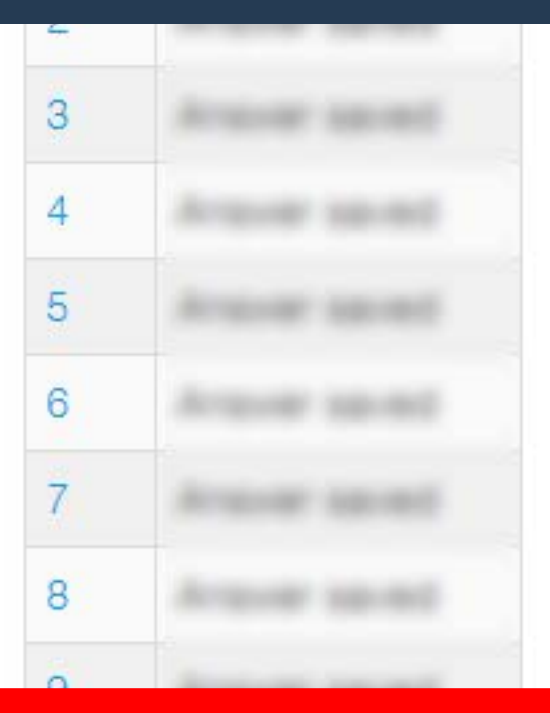

**Bu sayfada yanıtlarınızla ilgili durumu göreceksiniz. Sınava dön/Return to attempt düğmesine tıklayarak sınavınıza dönebilir yada Tümünü gönder ve bitir' e tıklayarak sınavınızı bitirebilirsiniz.**

**Kalan süreyi aşmamaya dikkat ediniz.**

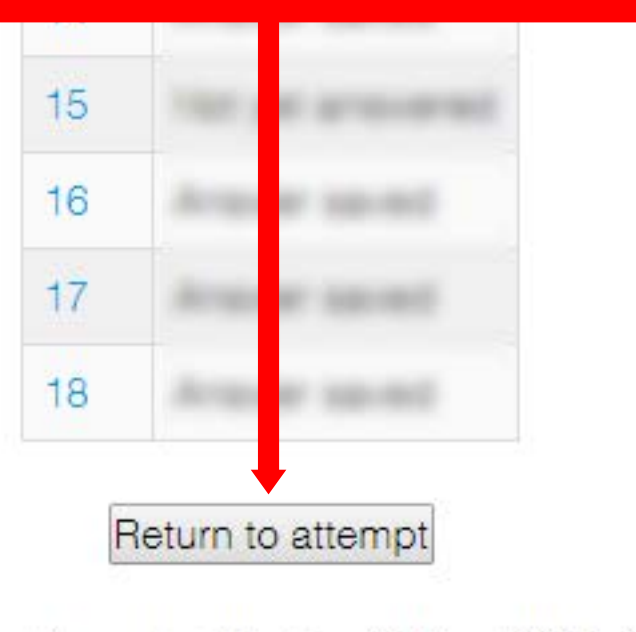

This attempt must be submitted by 17 Mart 2015, Salı, 15:50.

Tümünü gönder ve bitir